# **UMA MATRIZ DOS PESOS ALTERNATIVA PARA O AJUSTAMENTO DOS NIVELAMENTOS DIRETOS**

*An Alternative Weight Matrix for the Direct Leveling Adjustment* 

JULIO CESAR FARRET CARLITO VIEIRA DE MORAES ADRIANO LUIS SCHÜNEMANN ROGÉRIO SILVA DOS SANTOS Universidade Federal de Santa Maria (UFSM) Centro de Ciências Rurais (CCR) Departamento de Engenharia Rural (DER) Setor de Geodésia Programa de Pós-Graduação em Geomática, Santa Maria-RS  $(icfarret @ small, ufsm.br, carlito @ small, ufsm.br, adrianoschunemann@hotmail.com)$ silva-rogerio@pop.com.br

#### **RESUMO**

Costuma-se aplicar o teste qui-quadrado na forma quadrática dos resíduos para realizar a análise da discrepância entre a variância da unidade de peso *a priori* e a variância da unidade de peso *a posteriori* no ajustamento pelo método dos mínimos quadrados em levantamentos geodésicos altimétricos diretos*.* Se a hipótese básica é rejeitada, condicionada à significância do teste, há diferenças significativas entres as grandezas testadas. A rejeição da hipótese básica aponta para problemas no ajustamento que comprometem a qualidade do trabalho realizado. Diferentes causas podem contribuir para essa rejeição. Dentre essas, o presente trabalho procura analisar a ponderação das observações, configurada na matriz dos pesos das observações geodésicas, devido a certo grau de subjetividade ou questionabilidade envolvidos em sua formação. Essa análise é amparada na revisão dos conceitos e modelos matemáticos que fundamentam o ajustamento de observações e ainda pela execução de um experimento prático realizado em condições representativas da realidade dos levantamentos desse tipo, tendo-se utilizado o método dos mínimos quadrados particularizado na forma paramétrica. Os resultados mostram que formas alternativas de confeccionar a matriz dos pesos, além da forma clássica que utiliza o inverso das distâncias niveladas, podem ser mais adequadas.

**Palavras-chave:** Nivelamento, matriz dos pesos, teste qui-quadrado.

### **ABSTRACT**

It is common sense to use the chi-square test of the residue´s quadratic form to analyse the discrepancies between the *a priori* unit of weight variance and the *a posteriori* one in the Least Square Method adjustment for direct altimetric geodetic surveys. The rejection of the basic hypothesis point to problems in the adjustment than compromise the reliability of the work. Different reasons may to contribute to this rejection. Among those, the present paper analyses the observations weighting, on the weight matrix, because some difficulty level or subjective wraped on this making. This analisys is supported by the conceptual and mathematical revisions and still by the execution of a practice experiment, make on representative field conditions of this type of surveys. It was used the Least Square Method in the parametric form. The results indicates alternative ways to make the weight matrix, and not by the classical form than use the inverse of leveling distances, can be more appropriate.

**Keywords:** Leveling, weight matrix, chi-square test .

# **1. INTRODUÇÃO**

Em levantamentos geodésicos altimétricos, de acordo com o tipo de aplicação a que se destina, faz-se necessário conhecer a qualidade das altitudes estimadas. Para isso, em Geodésia, ajustam-se observações e estimam-se os parâmetros pelo Método dos Mínimos Quadrados (MMQ) na forma combinada que em particular pode ser degenerado na forma paramétrica (equações de observações) ou correlata (equações de condição). Nesse contexto, costuma-se aplicar o teste qui-quadrado na forma quadrática dos resíduos (VANÍČEK & KRAKIWSKY, 1986, p. 237-240) para realizar a análise da discrepância entre a variância da unidade de peso *a priori* ( $\sigma_0^2$ ) e a

variância da unidade de peso *a posteriori* ( $\hat{\sigma}_0^2$ ) também conhecido como teste global sobre o fator de variância (KAVOURAS, 1982, p. 31) e é o primeiro passo para verificar a qualidade do ajustamento. A variância  $\sigma_0^2$  chama-se variância de uma observação de peso unitário (KOCH & POPE, 1969, p. 390), e pode ser entendida como a variância da população, pois a esperança da variância amostral  $s^2$  é a variância populacional  $σ<sup>2</sup>$ .

Após o ajustamento de redes altimétricas geométricas é comum a rejeição da hipótese básica. Esta rejeição aponta para problemas no ajustamento que comprometem a confiabilidade do trabalho realizado. Entre as causas que podem contribuir para essa rejeição, o presente trabalho analisa a ponderação das observações, configurada na matriz dos pesos, devido à dificuldade e certo grau de subjetividade ou questionabilidade envolvidos em sua formação. Essa análise está amparada na revisão conceitual do ajustamento de redes altimétricas geométricas e pelos modelos matemáticos envolvidos e ainda pela execução de um experimento prático realizado em condições representativas da realidade dos levantamentos desse tipo, tendo-se utilizado o método dos mínimos quadrados na forma paramétrica.

# **2 CONCEITOS FUNDAMENTAIS**

#### **2.1 Ajustamento**

O ajustamento das observações pelo método dos mínimos quadrados resolve o problema da superabundância de observações, extraindo um resultado único que representa com maior confiança a grandeza medida e os parâmetros estimados. O modelo de ajustamento é uma forma matemática de se expressar uma realidade física com a melhor aproximação possível (DALMOLIN, 2002, p. 2).

#### 2.1.1 Modelo paramétrico

O ajustamento das observações se processa pelo modelo paramétrico (também chamado de modelo das equações de observação), quando os valores observados ajustados podem ser escritos como função explícita dos parâmetros ajustados, isto é, quando se verifica o modelo matemático (que pode ser linear ou não):

$$
l^a = f(x^a). \tag{2.1}
$$

O vetor dos valores observados ajustados l<sup>a</sup> vem da soma do vetor dos valores observados l<sup>b</sup> com o vetor dos resíduos **v** e é expresso da seguinte forma:

$$
l^a = l^b + v \tag{2.2}
$$

 Os detalhes do desenvolvimento matemático do modelo paramétrico, desde a linearização até a forma quadrática minimizada, podem ser encontradas na literatura específica, por exemplo, DIN 18.709 Teil 4 (1984), GEMAEL (1994), DALMOLIN (2002) e NIEMEIER (2002). Os elementos da matriz **A** são formados pela derivada da equação de observação em relação aos parâmetros. Após a minimização na forma quadrática fundamental  $\mathbf{v}^T \mathbf{P} \mathbf{v}$  que caracteriza o método dos mínimos quadrados e com algumas manipulações algébricas (GEMAEL, 1994, p. 119), obtém-se a solução do sistema de equações normais, que evidencia a importância da matriz dos pesos **P** no processo de ajustamento:

$$
\mathbf{x} = -(\mathbf{A}^{\mathrm{T}} \mathbf{P} \mathbf{A})^{-1} \mathbf{A}^{\mathrm{T}} \mathbf{P} \mathbf{I} \tag{2.3}
$$

onde **P** é a matriz dos pesos definida pela (2.6);

 $\mathbf{l} = \mathbf{l}^0 - \mathbf{l}^b$ , (2.4)

$$
1^0 = f(x^0) \tag{2.5}
$$

 $x^0$  é o vetor de parâmetros aproximados.

2.1.2 O problema da rejeição da hipótese básica

A rejeição da hipótese básica é traduzida pela existência de problemas no ajustamento, como resíduos altos que atuam na forma quadrática fundamental, elevando o seu valor, o que indica possíveis erros no sistema. Segundo GEMAEL (1994, p. 302) as possíveis causas do valor elevado na forma quadrática fundamental são erros grosseiros, modelo matemático inadequado, sistema mal condicionado, erros de cálculo, problema na linearização e ponderação errônea das observações.

No presente trabalho, os erros grosseiros foram descartados pelo emprego do teste *Data Snooping* de Baarda. O problema da linearização é descartado, pois o modelo é linear. Problemas com o modelo matemático e o condicionamento também foram desconsiderados pela consagração do modelo e pela verificação cuidadosa das matrizes envolvidas, o mesmo valendo para eventuais erros de cálculo. Esses itens, inclusive, se prestam de forma adequada para uma verificação e correção de eventuais problemas. O mesmo não pode ser dito em relação a uma eventual ponderação inadequada das observações, motivando uma investigação cuidadosa da matriz dos pesos.

# 2.1.3 Matrizes de covariâncias

Para GEMAEL (1994, p. 120), antes do ajustamento se necessita estimar a precisão das medidas efetuadas para compor a matriz das covariâncias dos valores observados Σ<sub>1</sub><sup>b</sup> e, a partir da variância de unidade de peso a *priori*  $\sigma_0^2$ , chegar à matriz dos pesos:

$$
{}_{n}P_{n} = \sigma_{0}^{2} \left( \Sigma_{1^{b}}^{-1} \right)_{n} . \tag{2.6}
$$

 Como as covariâncias das observações para um nivelamento geralmente são admitidas nulas, usou-se essa situação no presente trabalho. Sendo Σ<sub>1</sub><sup>b</sup> uma matriz diagonal e, portanto, a matriz dos pesos também o será. Apresenta-se a seguir a matriz dos pesos formada com variâncias proporcionais aos comprimentos das linhas do nivelamento, como é uma das formas analisadas no presente trabalho é o caso clássico em ajustamento de redes geodésicas altimétricas diretas:

$$
\mathbf{P} = \sigma_0^2 \begin{bmatrix} d_1 & 0 & \dots & 0 & \dots & 0 & 0 \\ 0 & d_2 & \dots & 0 & \dots & 0 & 0 \\ \vdots & \vdots & \ddots & \vdots & \vdots & \vdots & \vdots \\ 0 & 0 & \dots & d_i & \dots & 0 & 0 \\ \vdots & \vdots & \vdots & \vdots & \ddots & \vdots & \vdots \\ 0 & 0 & \dots & 0 & \dots & d_{n-1} & 0 \\ 0 & 0 & \dots & 0 & \dots & 0 & d_n \end{bmatrix} .
$$
 (2.7)

Alguns pesquisadores lançam algumas dúvidas acerca do pressuposto de independência entre as observações, como LUCHT (1972), MÜLLER &

SCHNEIDER (1968) e REMMER (1975) apud FARRET (1998). Segundo esses autores, esse pressuposto é um dos causadores da significativa diferença entre o desvio padrão real e o tomado como *a priori,* a qual se reflete na rejeição da hipótese básica do teste qui-quadrado, que ocorre em alguns casos*.* Abordagens teóricas sobre o sério problema das covariâncias para formar a matriz dos pesos nos ajustamentos geodésicos altimétricos geométricos podem ser aprofundados, por exemplo, em VANÍČEK & GRAFAREND (1980) apud FARRET (1998). Esses autores citam também várias possíveis explicações para a significativa diferença entre  $\sigma_0^2$  e  $\hat{\sigma}_0^2$ , como: o valor real do desvio padrão por unidade de comprimento ser maior que o esperado, efeitos pouco ou não modelados ou sistemáticos nos desníveis medidos, pressuposto de independência estatística entre os desníveis medidos não ser totalmente correto (como na hipótese padrão para comparação utilizada no presente trabalho) ou, ainda, a soma desses fatores.

 No presente trabalho procura-se analisar também o pressuposto de WITTE & SCHMIDT (2004, p. 298), segundo o qual a distância, em quilômetros, utilizada na matriz dos pesos sofre influência da acurácia do instrumento utilizado no nivelamento, como mostrado em Σ<sub>ι</sub><sup>β</sup> a seguir:

$$
\Sigma_{I^{b}} = \begin{bmatrix}\n4\sigma_{I}^{2}d_{1} & 0 & \dots & 0 & \dots & 0 & 0 \\
0 & 4\sigma_{I}^{2}d_{2} & \dots & 0 & \dots & 0 & 0 \\
\vdots & \vdots & \ddots & \vdots & \vdots & \vdots & \vdots \\
0 & 0 & \dots & 4\sigma_{I}^{2}d_{i} & \dots & 0 & 0 \\
\vdots & \vdots & \vdots & \vdots & \ddots & \vdots & \vdots \\
0 & 0 & \dots & 0 & \dots & 4\sigma_{I}^{2}d_{n-1} & 0 \\
0 & 0 & \dots & 0 & \dots & 0 & 4\sigma_{I}^{2}d_{n}\n\end{bmatrix}.
$$
\n(2.8)

onde  $\sigma$ <sub>I</sub> é o desvio padrão nominal do instrumento e d<sub>i</sub>, i=1,2,...,n é a distância horizontal de cada linha expressa em quilômetros.

 Como visto, esses autores propõem que as distâncias niveladas sejam multiplicadas por 4, como resultado do fator 2 (nivelamento e contra-nivelamento) ser elevado ao quadrado para a formação das variâncias, o que representa um pressuposto de menor precisão nominal para o sistema de medidas. Esse pressuposto pode ser adequado, uma vez que permite levar em conta o desgaste temporal do aparelho, o qual afeta diretamente a precisão nominal deste, com reflexo na matriz dos pesos.

O equipamento utilizado no experimento tem alguns anos de uso, possuindo um desvio padrão diferente daquele indicado pelo fabricante quando da saída da fábrica. A melhor opção para minimizar-se esse efeito seria realizar os procedimentos de campo para análise de acurácia de instrumentos geodésicos – Níveis, como é descrito na DIN 18.723 (Teil 2), para se obter a acurácia do aparelho dentro de um valor mais correto. Esse fato mostra a importância de normas como as da *Deutsches Institut für Normung* (DIN) para a correta classificação dos equipamentos e, principalmente, do reenquadramento deles em termos de precisão. A variância  $\sigma_{\text{I}}^2$  obtém-se elevando o desvio padrão nominal do instrumento  $\sigma_{\text{I}}$  ao quadrado:

$$
\sigma_{\rm I}^2 = (\sigma_{\rm I})^2 \,. \tag{2.9}
$$

2.1.4 Matriz das covariâncias ∑<sub>va</sub> do vetor dos parâmetros estimados

A matriz das covariâncias do vetor dos parâmetros estimados se obtém multiplicando a variância *a priori*  $\sigma_0^2$  pelo inverso da matriz **N** dada por  $A^T P A$ , quando esta admitir a inversa ordinária, e se escreve:

$$
\mathbf{u} \left( \Sigma_{\mathbf{x}^a} \right)_{\mathbf{u}} = \sigma_0^2 \left( \mathbf{A}^{\mathrm{T}} \mathbf{P} \mathbf{A} \right)^{-1} = \sigma_0^2 \mathbf{N}^{-1} . \tag{2.10}
$$

No presente trabalho a matriz **A** é formada pela derivada das equações de observação em relação aos parâmetros que para o caso das equações serem lineares tais elementos serão –1, 0 ou 1.

A matriz dos pesos **P** também pode ser escrito da seguinte forma:

$$
\mathbf{P} = \text{diag}\begin{bmatrix} \frac{\sigma_0^2}{\sigma_0^2} & \frac{\sigma_0^2}{\sigma_{1_1^b}^2} & \cdots & \frac{\sigma_0^2}{\sigma_{1_1^b}^2} \\ \vdots & \vdots & \ddots & \vdots \\ \frac{\sigma_1^2}{\sigma_{1_1^b}^2} & \frac{\sigma_1^2}{\sigma_{1_1^b}^2} & \cdots & \frac{\sigma_1^2}{\sigma_{1_n^b}^2} \end{bmatrix},
$$
(2.11)

onde  $\sigma_0^2$  é a variância da unidade de peso *a priori* (valor arbitrado) e  $\sigma_{l_i}^2$ ,  $i = 1, 2, \ldots, n$ , é a variância da observação.

### **3 MATERIAL E METODOLOGIA**

#### **3.1 Material**

- a) O Serviço de Comutação Bibliográfica (COMUT) que providencia referências bibliográficas de outras bibliotecas brasileiras e estrangeiras;
- b) Acervo da Biblioteca Setorial do Centro de Ciências Rurais da Universidade Federal de Santa Maria;
- c) Arquivos disponíveis pela Internet;
- d) Nível Ni2 da Carl Zeiss;
- e) Micrômetro de placas planas;
- f) Régua de ínvar, com graduação de 5 mm;
- g) Sapata para apoio da mira;
- h) Recursos computacionais do setor de Geodésia do DER/UFSM;

- i) Programa computacional MatLab 5.1;
- j) Programa computacional AutoCad 2000;
- k) Programa computacional Posição 2003;
- l) Estação Total Leica TC-307 com precisão de 1mm + 1ppm.

#### **3.2 Metodologia**

Para os procedimentos de ajustamento e a análise do comportamento das discrepâncias entre  $\sigma_0^2$  e  $\hat{\sigma}_0^2$ , partiu-se de dados reais de campo, de forma a gerar um exemplo para facilitar o acompanhamento e o entendimento dos conceitos e das etapas envolvidas. Para isso, materializou-se uma rede altimétrica geométrica de dez pontos devidamente monumentados no *Campus* da Universidade Federal de Santa Maria, os quais foram nivelados como descrito a seguir.

#### 3.2.1 Experimento

A figura 1 mostra a área experimental com pontos numerados de 1 a 8, as linhas de desnível  $(1_1, 1_2, ..., 1_{17})$  e os pontos de injunção (PA1 e PA2).

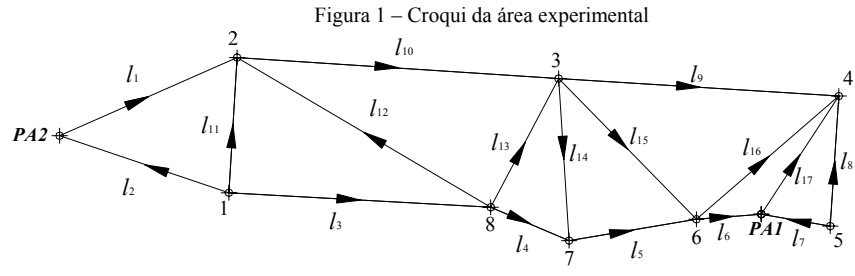

Fonte: SCHÜNEMANN (2005, p. 54)

Dos 10 pontos monumentados, 8 (numerados de 1 a 8) tiveram suas cotas (aqui chamadas de H) estimadas no ajustamento. O vetor das incógnitas, portanto, tem dimensão 8 x 1 e é designado por  $x^a$ . O levantamento foi atrelado a dois pontos fixos cujas coordenadas altimétricas foram injuncionadas no ajustamento. São eles o ponto PA1  $(H_{PA1} = 92,01541m)$  e o ponto PA2  $(H_{PA2} = 86,03135m)$ .

As distâncias horizontais entre os pontos (necessária para a confecção da matriz dos pesos) foram medidas com uma estação total eletrônica Leica TC307, cuja precisão linear é de 1 mm + 1 ppm. O vetor **d** das distâncias horizontais, em quilômetros, é formado pelos seguintes valores:

$$
\mathbf{d}^{\mathrm{T}} = [0,17531 \quad 0,16131 \quad 0,23637 \quad 0,07701 \quad 0,11637 \quad 0,05869 \quad 0,06315 \quad 0,11983 \quad 0,25307
$$
  
0,29045 \quad 0,12445 \quad 0,26683 \quad 0,13317 \quad 0,14924 \quad 0,17932 \quad 0,17118 \quad 0,12913](km)

### 3.2.2 As medidas

Procedeu-se à medição dos desníveis usando-se um nível NI2-ZEISS com micrômetro de placas planas e mira de ínvar, com graduação de 5 mm. Utilizou-se sapata de régua para o transporte da cota de um ponto a outro. Para minimizar fontes primárias de erros (principalmente curvatura terrestre), as visadas foram sempre inferiores a 30 m. Obtiveram-se 17 desníveis, sendo aceitas diferenças de até 0,8 mm/km entre o nivelamento e o contra-nivelamento, limite este que diz respeito à precisão nominal do equipamento utilizado. Esse valor nem sempre foi conseguido em um único nivelamento e contra-nivelamento. Este é um aspecto importante do presente trabalho, pois usa-se esse fato para gerar uma matriz dos pesos alternativa, a qual é testada. Desta forma atribui-se pesos diferentes às observações nas linhas niveladas que é dependente do número de vezes (denotado pelo símbolo j) em que as medidas foram feitas para se conseguir a precisão do instrumento. Se em uma única tentativa esse valor foi atingido, essa medida recebeu o fator máximo igual a 1, no caso de duas tentativas esse fator é 0,5 e assim sucessivamente. Designando esse fator por  $f_i$ , a sua expressão matemática é:

$$
f_j = \frac{1}{j} \tag{3.1}
$$

O procedimento pesquisado se baseia na tentativa de se chegar a valores alternativos para os pesos que se mostrem mais adequados para exprimir a importância de cada medida no contexto do ajustamento, buscando formular critérios mais realistas. Imagina-se ser válida esta pesquisa exatamente pelo fato de, nas várias repetições efetuadas, sempre as mesmas linhas de nivelamento apresentaram os mesmos problemas e nas mesmas proporções, embora nem sempre se pudesse inferir o porquê desse comportamento. A partir dessas medidas é montado o vetor das observações simbolizado por 1<sup>b</sup>. Para compô-lo, realizou-se a média aritmética entre o nivelamento e o contra-nivelamento, dado por:

$$
l_i^b = \frac{l_v + l_r}{2}, \ i = 1, 2, \dots, 17,
$$
 (3.2)

onde  $l_v$  é a leitura na mira situada a vante e  $l_v$  é a leitura na mira situada a ré.

O vetor 1<sup>b</sup> dos desníveis obtidos, em metros, é formado pelos seguintes valores:

```
1^{b^T} = [1,20927 4,16175 5,25809 2,86069 1,42555 0,59014 0,68125 2,01661 5,65493
    0,47189 5,35384 0,10453 0,57397 2,28818 3,71184 1,94812 1,34614\vert(m).
```
# 3.2.3 Equações de observação e matriz **A**

As equações de observações que caracterizam o modelo paramétrico (2.1) são obtidas da subtração da cota de maior valor a cota de menor valor em cada linha; para isso usam-se setas que indicam o sentido do aclive do terreno (figura 1), com os valores medidos resultando sempre positivos. Existem 17 observações e oito parâmetros, os quais permitem escrever as seguintes equações de observação:

$$
I_1^a = H_2^a - H_{PA2} , \t I_7^a = H_{PA1} - H_5^a , \t I_{13}^a = H_3^a - H_8^a ,
$$
  
\n
$$
I_2^a = H_{PA2} - H_1^a , \t I_8^a = H_4^a - H_5^a , \t I_{14}^a = H_7^a - H_3^a ,
$$
  
\n
$$
I_3^a = H_8^a - H_1^a , \t I_9^a = H_4^a - H_3^a , \t I_{15}^a = H_6^a - H_3^a ,
$$
  
\n
$$
I_1^a = H_7^a - H_8^a , \t I_{10}^a = H_3^a - H_2^a , \t I_{16}^a = H_4^a - H_6^a ,
$$
  
\n
$$
I_5^a = H_6^a - H_7^a , \t I_{11}^a = H_2^a - H_1^a , \t I_{17}^a = H_4^a - H_{PA1}^a .
$$
  
\n
$$
I_6^a = H_{PA1} - H_6^a , \t I_{12}^a = H_2^a - H_8^a ,
$$
  
\n(3.3)

0 1 0 0 0 0 0 0

### A matriz **A** é escrita na forma

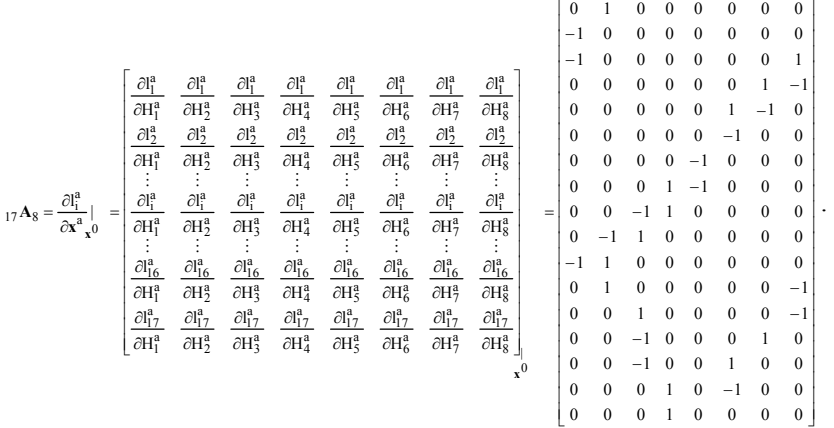

3.2.4 Vetor  $\mathbf{u} \mathbf{x}_1^0$  dos parâmetros iniciais

Como valor inicial dos parâmetros, foi utilizado o nivelamento ou o contranivelamento dos pontos, somando-se ou subtraindo-se os desníveis às cotas conhecidas.

3.2.5 Vetor <sub>n</sub> 1<sup>0</sup> das observações calculadas em função dos valores iniciais dos parâmetros

O vetor  $_{17}I_1^0$ , definido pela equação (2.5), é composto pelos desníveis obtidos pela diferença entre as cotas arbitradas para cada um dos pontos da rede, conforme as equações de observação (nesse caso, lineares).

3.2.6 Vetor <sub>n</sub> 1

 O vetor n <sup>1</sup>**l** é a equação (2.4). Ele é obtido efetuando-se a diferença entre o vetor de valores dos desníveis calculados em função dos valores iniciais dos parâmetros e o vetor de valores observados (desníveis efetivamente medidos).

3.2.7 Matriz dos pesos <sub>n</sub> **P**<sub>n</sub>

A matriz dos pesos traz uma importante influência na qualidade do ajustamento e a sua escolha é objeto de análise no presente trabalho. Muitas vezes uma matriz mal condicionada ou uma matriz dos pesos não condizente com a realidade do levantamento podem prejudicar o ajustamento, superestimando ou subestimando os parâmetros a serem estimados. A matriz dos pesos depende da matriz das covariâncias das medidas realizadas, motivo pelo qual a determinação de b **<sup>l</sup>** <sup>Σ</sup> é um pré-requisito para a determinação da matriz dos pesos. Para a escolha da matriz dos pesos, foram levados em conta quatro critérios, aos quais se chamou Situação. Na Situação 1 considerou-se a matriz dos pesos formada pelo inverso das distâncias niveladas, como é clássico nesse tipo de trabalho. Na Situação 2 considerou-se a matriz dos pesos formada pelo inverso das distâncias niveladas multiplicado pelo desvio padrão nominal do instrumento ao quadrado. Na Situação 3 considerou-se a matriz dos pesos formada pelo inverso das distâncias niveladas multiplicado pelo desvio padrão do instrumento ao quadrado e pelo fator  $f_i$  (equação 3.1) gerado pelo número de medidas de nivelamento e contranivelamento necessários para atingir o valor da precisão nominal do instrumento. Na Situação 4 introduziu-se no produto da Situação 3 o pressuposto de WITTE & SCHMIDT (2004, p. 298).

# **Situação 1**

i  $i = \sigma_0^2 \frac{1}{d}$  $p_i = \sigma_0^2 \frac{1}{4}$ , i=1,2,...,17, onde  $p_i$  é o peso dado à i-ésima observação,  $d_i$  é a distância da í-ésima linha nivelada e  $\sigma_0^2 = 1$ mm<sup>2</sup>):

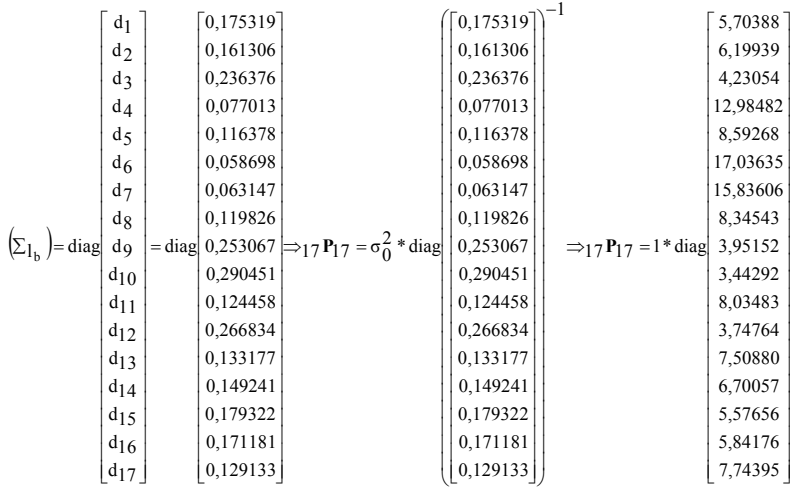

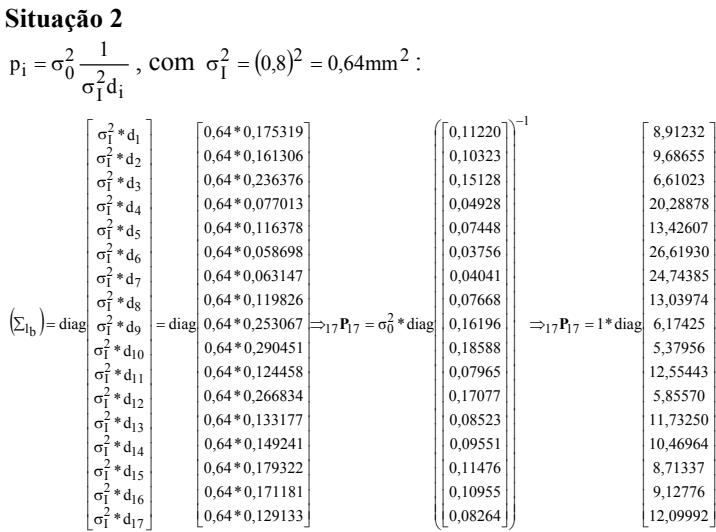

Na situação 2 pode-se observar o exemplo da matriz dos pesos, com o desvio padrão nominal do instrumento. Testou-se este modelo de matriz peso sucessivamente, variando-se apenas o desvio padrão do instrumento, para verificarse a faixa limite, onde o desvio padrão do instrumento entrasse na zona de aceitação do teste qui-quadrado, obtendo o limite inferior e superior em que o desvio se posicionasse na zona de aceitação do teste. Estes valores podem ser observados na tabela 1.

 $\overline{\phantom{a}}$ I I I I I I I I I I I I I I

I I I I I I I I

#### **Situação 3**  j  $\frac{2}{1}d_1$  $i = \sigma_0^2 \frac{1}{\sigma_1^2 d_1} f$  $p_i = \sigma_0^2 \frac{1}{2}$  $=\sigma_0^2 \frac{1}{\sigma_1^2 d_i} f_j$ , com  $f_j = \frac{1}{j}$ , j = 1,2,...,5, e j é o número de vezes em que foi necessário

realizar o nivelamento e contra-nivelamento para se enquadrar na precisão de 0,8 mm/km, obtendo  $f_1 = 1$ ,  $f_1 = 0.5$ ,  $f_1 = 0.333$ ,  $f_1 = 0.25$  e  $f_1 = 0.2$ :

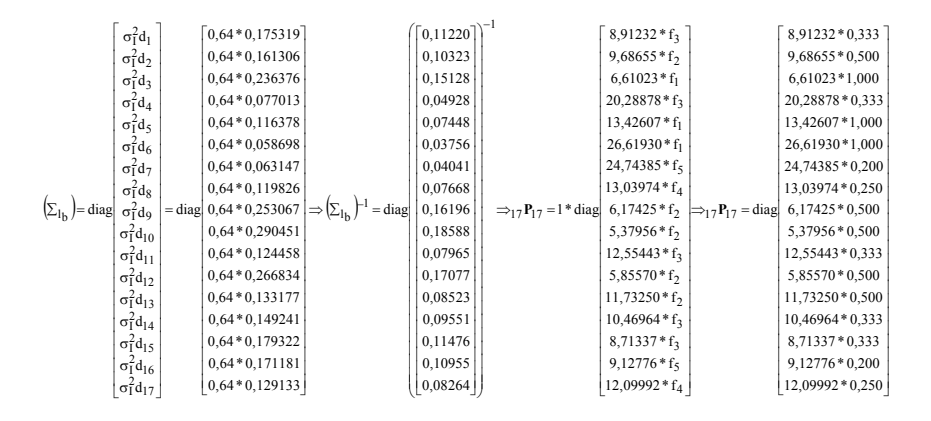

<sup>17</sup> **<sup>P</sup>**<sup>17</sup> <sup>=</sup> diag[2,96780 4,84327 6,61023 6,75616 13,42607 26,61930 4,94877 3,25993 3,087122,68978 4,18062 2,92785 5,86625 3,48639 2,90155 1,82555 3,02498] .

Na situação 3 pode-se observar o exemplo da matriz dos pesos, com o desvio padrão nominal do instrumento. Testou-se este modelo de matriz peso sucessivamente, variando-se apenas o desvio padrão do instrumento, para verificarse a faixa limite, onde o desvio padrão do instrumento entrasse na zona de aceitação do teste qui-quadrado, obtendo o limite inferior e superior da estatística em que o desvio se posicionasse na zona de aceitação do teste. Estes valores podem ser observados na tabela 2.

O instrumento utilizado encontra-se em condições diferentes daquelas existentes quando dos primeiros tempos de vida útil. Portanto, a precisão nominal do instrumento que é 0,50 a 0,80 mm/km, pode estar alterada, com reflexo nos resultados apresentados. Exemplificando, mostra-se a seguir a matriz das covariâncias das observações para a Situação 4.

#### **Situação 4**

$$
p_i=\sigma_0^2\frac{1}{4\sigma_1^2d_i}f_j\,\vdots
$$

$$
\begin{bmatrix}4\sigma_1^2d_1\\4\sigma_1^2d_2\\4\sigma_1^2d_3\\4\sigma_1^2d_3\\4\sigma_1^2d_4\\4\sigma_1^2d_5\\4\sigma_1^2d_6\\4\sigma_1^2d_7\\4\sigma_1^2d_8\\4\sigma_1^2d_9\\4\sigma_1^2d_1\\4\sigma_1^2d_1\\4\sigma_1^
$$

<sup>17</sup>**P**<sup>17</sup> = diag[0,74195 1,21081 1,65255 1,68904 3,35651 6,65482 1,23719 0,81498 0,77178 0,67244 1,04515 0,73196 1,46656 0,87159 0,72538 0,45638 0,75624] .

 Na situação 4 pode-se observar o exemplo da matriz dos pesos, com o desvio padrão nominal do instrumento. Testou-se este modelo de matriz peso sucessivamente, variando-se apenas o desvio padrão do instrumento, para verificar-se a faixa limite, onde o desvio padrão do instrumento entrasse na zona de aceitação do teste quiquadrado, obtendo-se o limite inferior e superior em que o desvio se posicionasse na zona de aceitação do teste. Estes valores podem ser observados na tabela 3.

Uma vez determinada a matriz Σ<sub>1</sub><sup>b</sup>, pode-se, finalmente, determinar a matriz dos pesos das medidas, mediante um critério definido. Como é comum no ajustamento de redes de nivelamento estabeleceu-se como critério básico o inverso das distâncias entre os pontos, ou seja, nas distâncias maiores (onde é mais provável de ter ocorrido maior erro) os pesos são menores. A variância *a priori* entra no cálculo da matriz dos pesos multiplicando a inversa da matriz das covariâncias das observações, embora não a altere na maioria dos casos, pois pode ser fixada com valor 1, sem maiores prejuízos no processo como um todo, como pode ser visto em GEMAEL (1994, p. 121) e DALMOLIN (2002, p. 93). A matriz dos pesos definida na (2.6) dimensionada fica

$$
{}_{17} \mathbf{P}_{17} = \sigma_{0}^2 {}_{17} \left( \sum_{\mathbf{i}^{5}}^{-1} \right)_{17} . \tag{3.4}
$$

Como se fixou a variância da unidade de peso a *priori*  $\sigma_0^2$  em  $1mm^2$ , a equação (3.4) se torna:

$$
_{17}P_{17} = \left[ \sum_{i=1}^{-1} \right]_{17} . \tag{3.5}
$$

Na sequência do ajustamento são obtidos o vetor <sub>n</sub> x<sub>1</sub> das correções aos parâmetros aproximados dado pela equação (2.3), o vetor <sub>n</sub> x<sub>1</sub> dos parâmetros estimados, o vetor <sub>17</sub><sup>1</sup> dos valores observados ajustados, dado pela equação (2.2) e

.

as matrizes das covariâncias. As respectivas deduções encontram-se na literatura específica indicada.

# 3.2.8 Vetor  $_{\text{n}}\mathbf{v}_1$  dos resíduos para as observações

O vetor dos resíduos  $\mathbf{v}_1$  é obtido multiplicando o vetor das correções  $8 \times 1$  pela matriz **A** e somando-se a esse produto o vetor <sub>17</sub><sup>1</sup><sub>1</sub> dado pela equação (2.4):

$$
{}_{17}v_1 = {}_{17}A_8 \t s_1 + {}_{17}I_1, \t\t(3.6)
$$

# 3.2.9 A variância  $\hat{\sigma}_0^2$  da unidade de peso a *posteriori*

 A partir dos resíduos e da matriz dos pesos, pode-se calcular a variância da unidade de peso *a posteriori*, cujo valor informa a variância das unidades de peso após o ajustamento e que é esperado ser igual à variância *a priori*. Ela é obtida multiplicando a matriz transposta do vetor dos resíduos pela matriz dos pesos e pelo próprio vetor dos resíduos e posteriormente divide-se esse resultado pelo número de graus de liberdade:

$$
\hat{\sigma}_0^2 = \left( {}_{1} \mathbf{v}_{17}^{\mathrm{T}} {}_{17} \mathbf{P}_{17} {}_{17} \mathbf{v}_1 \right) / \mathrm{r} \,, \tag{3.7}
$$

onde r = n − u com n número de observações e u número de parâmetros.

# 3.2.10 Matriz das covariâncias  $\int_{\alpha} \left( \sum_{x} a_x \right) dx$  dos parâmetros ajustados

 A matriz de covariância dos parâmetros ajustados se obtém multiplicando a variância a *priori* σ<sup>2</sup><sub>0</sub>, que neste caso é 1, pela inversa da matriz **N**. Esta matriz é a (2.10) que dimensionada fica

$$
\left\{\sum_{\mathbf{x}^{\mathbf{a}}}\right\}_{\mathbf{s}} = \sigma_0^2 \mathbf{N}^{-1} \ . \tag{3.8}
$$

3.2.11 A matriz das covariâncias  $\sum_{n}$   $\left[\sum_{i}$  dos valores observados ajustados

 A matriz de covariância dos valores observados ajustados se obtém pelo produto entre a variância da unidade de peso a *priori* σ<sup>2</sup><sub>0</sub>, a matriz dos coeficientes das incógnitas das equações de observação **A**, a inversa de **N** e a transposta de **A**, como segue:

$$
\left(3.9\right)_{17} = \sigma_{0.17}^2 \mathbf{A}_{8.8} \mathbf{N}_{8.8}^{-1} \mathbf{A}_{17}^{\mathrm{T}} \,. \tag{3.9}
$$

3.2.12 Matriz das covariância  $\sum_{n}$   $(\sum_{n}$  n do vetor dos resíduos

A matriz das covariâncias do vetor dos resíduos é expressa por

$$
{}_{n}(\Sigma_{\mathbf{v}})_{n} = \sigma_{0}^{2} {}_{17} \mathbf{P}_{17}^{-1} - {}_{17}(\Sigma_{1^{a}})_{17}.
$$
 (3.10)

3.2.13 Teste global sobre o fator de variância

A fim de inspecionar o modelo estocástico empregado, calcula-se a estatística para a detecção de erros, em que n − u é o número de graus de liberdade associado ao método dos mínimos quadrados na forma paramétrica, isto é, o número de equações superabundantes do sistema de equações (MORAES, 2001, p. 197). A variância da unidade de peso unitário *a priori*, sob o nível de significância α , deve ser comparada com a variância de peso unitário *a posteriori*. Esta comparação é efetuada pelo teste que usa a estatística qui-quadrado na forma quadrática dos resíduos.

O procedimento segue os seguintes passos (MORAES, 1998, p. 78; 2004, p. 63): a) enunciação das hipóteses básica e alternativa

$$
H_0: \sigma_0^2 = \hat{\sigma}_0^2 ; \qquad (3.11)
$$

$$
H_1: \sigma_0^2 \neq \hat{\sigma}_0^2 ; \qquad (3.12)
$$

na hipótese básica espera-se que as variâncias *a priori* e *a posteriori* não difiram e na hipótese alternativa que difiram estatisticamente no nível de significância α;

b) estatística qui-quadrado calculada  $\chi^*$ <sup>2</sup>

$$
\chi^{*^2} = \frac{v^{\mathrm{T}} p_v}{n - u} = \frac{\hat{\sigma}_0^2}{\sigma_0} (n - u) \sim \chi_{(n - u)}^2 ; \qquad (3.13)
$$

c)  $\chi^2$  teórico com  $\alpha = 5\%$  e com o número de graus de liberdade igual a  $n - u = 9$ 

$$
\frac{\alpha}{2} = 0.025 \xrightarrow{\text{Tablela}} \chi^2_{9; 0.025} = 2.70 \tag{3.14}
$$

$$
1 - \frac{\alpha}{2} = 0.975 \xrightarrow{\text{Tablela}} \chi^2_{9,0.975} = 19.02 \text{ ;}
$$
 (3.15)

d) região de aceitação da hipótese básica

se  $\chi^2_{9,0,025} < \chi^2 < \chi^2_{9,0,975}$ a hipótese básica não é rejeitada ao nível de significância  $\alpha = 5\%$ .

Para efeito de inclusão desse valor na região de aceitação da hipótese básica, trabalhou-se com um fator de multiplicação da variância na matriz Σ<sub>1</sub><sup>b</sup>, variando-o até ocorrer essa aceitação, nas situações 2, 3 e 4.

3.2.14 Localização de erros nas observações pelo teste *Data Snooping* de Baarda

 Com o teste *Data Snooping* é possível localizar observações que possivelmente estão contaminadas por erros grosseiros utilizando-se cada um dos resíduos independentemente. A elaboração do teste segue as seguintes partes (MORAES, 1998, p. 80-81; 2004, p. 63):

a) enunciação da hipótese básica  $H_0$ 

 $H_0$ : nenhum erro grosseiro existe na observação  $I_i$ ; (3.16)

b) estatística do teste

a estatística do teste *Data Snooping* de Baarda é o resíduo padronizado

$$
w_i = \frac{v_i}{\sigma_{l_i^b} \sqrt{r_i}} \sim \sqrt{F_{1-\alpha,1,\infty}} = N(0,1)
$$
sob a hipótese H<sub>0</sub>, (3.17)

sendo F a distribuição F de Snedecor; em que vi é o i-ésimo elemento do vetor dos resíduos;  $\sigma_{l_i^b}$  é o desvio padrão do i-ésimo valor observado e  $r_i$ é a i-ésima redundância parcial e representam a contribuição de cada observação para a redundância total n − u . As redundâncias parciais r<sub>i</sub>,  $i = 1, 2, \ldots, n$ , são os elementos da diagonal da matriz idempotente

$$
\mathbf{R} = \frac{1}{\sigma_0^2} \Sigma_{\mathbf{v}} \mathbf{1} \mathbf{7} \mathbf{P}_{17};
$$
 (3.18)

o fator $\frac{1}{\sigma_0^2}$ 1  $\frac{1}{\sigma_0^2}$  é o escalar que transforma  $\Sigma_{\mathbf{v}}$  em matriz de cofatores de

covariância dos resíduos;

c) teste da hipótese básica

a hipótese básica não é aceita se

$$
|w_i| > k ; \qquad (3.19)
$$

onde k =  $\sqrt{F_{1-\alpha;1,\infty}}$  e conforme um nível de confiança especificado tem-se, por exemplo, para  $1 - \alpha = 95\%$ , k = 1,96 e para  $1 - \alpha = 99\%$ , k = 2,57.

#### 4 **RESULTADOS**

#### 4.1 **Resultados do Experimento**

4.1.1 Vetor dos valores observados

$$
171_1^{b^T} = [1,20927 \quad 4,16175 \quad 5,25809 \quad 2,86069 \quad 1,42555 \quad 0,59014 \quad 0,68125 \quad 2,01661 \quad 5,65493
$$
  
0,47189 \quad 5,35384 \quad 0,10453 \quad 0,57397 \quad 2,28818 \quad 3,71184 \quad 1,94812 \quad 1,34614 \, |(m) .

#### 4.1.2 Matriz dos pesos **P**

A matriz dos pesos **P** foi elaborada segundo os critérios a serem comparados. A matriz do caso usando o pressuposto de WITTE & SCHMIDT (2004, p. 298) dada pela (2.8) substituída na (2.6), com  $\sigma_0^2 = 1 \text{mm}^2$  e  $\sigma_I = 6 \text{mm}$  (SCHÜNEMANN, 2005, p. 58-60 e 72) resulta:

**P** = diag[0,0396103 0,0430513 0,0293788 0,0901723 0,0596714 0,1183080 0,1099726 0,0579544 0,0274411 0,0239091 0,0557974 0,0260253 0,0521444 0,0465317 0,0387261 0,0405678 0,0537774]

4.1.3 Vetor <sup>u</sup> **<sup>x</sup>**1 das correções aos valores iniciais dos parâmetros

 Esse vetor representa as incógnitas primárias do sistema, buscadas no processo de estimação. Elas significam os valores que faltam aos valores iniciais dos parâmetros para torná-los ajustados. Por esse motivo, eles devem ser somados aos parâmetros iniciais. O vetor de correções estimado no presente trabalho apresenta os seguintes valores:

 $8 \times \frac{T}{1} = [0.006601 \quad -0.005301 \quad -0.004941 \quad -0.000381 \quad -0.007247 \quad -0.003813 \quad -0.004465 \quad -0.005209](m)$ 

4.1.4 Vetor  $n x_1^a$  das coordenadas estimadas

Como resultado da aplicação da soma entre o vetor **x** das correções e o vetor dos parâmetros iniciais, obtém-se o produto final buscado no processo de estimação, que são as coordenadas (nesse caso, altimétricas) dos marcos, mostradas abaixo.

$$
{}_{8}x_{1}^{a} = {}_{8}x_{1}^{0} + {}_{8}x_{1} = \begin{bmatrix} H_{1}^{a} \\ H_{2}^{a} \\ H_{3}^{a} \\ H_{4}^{a} \\ H_{5}^{a} \\ H_{6}^{a} \\ H_{7}^{a} \\ H_{8}^{a} \\ H_{8}^{a} \\ H_{8}^{a} \\ H_{8}^{a} \\ H_{8}^{a} \\ H_{8}^{a} \\ \end{bmatrix} \begin{bmatrix} 81,86958 \\ 87,24065 \\ 93,36159 \\ 93,36159 \\ 91,34501 \\ -0,000381 \\ -0,000381 \\ -0,000381 \\ -0,000381 \\ -0,0003813 \\ -0,0003813 \\ -0,0004465 \\ 89,99524 \\ -0,0003813 \\ 87,13380 \\ \end{bmatrix} \begin{bmatrix} 81,87618 \\ 87,23534 \\ 87,23534 \\ 87,70768 \\ 93,36120 \\ 91,33776 \\ 91,42144 \\ 89,99524 \\ -0,0003813 \\ 89,99524 \\ 87,13380 \\ \end{bmatrix} (m) \, .
$$

 $4.1.5$  Vetor  $n_1$ <sup>a</sup> dos valores observados ajustados

O vetor dos valores observados ajustados resulta da soma do vetor dos valores observados com o vetor dos resíduos, conforme mostrado a seguir:

$$
1,1^{3} = n1^{5} + 1,7^{4} = 5,65493
$$
\n
$$
1,20927
$$
\n
$$
2,86069
$$
\n
$$
0,00047
$$
\n
$$
1,42555
$$
\n
$$
0,00075
$$
\n
$$
0,00075
$$
\n
$$
0,00075
$$
\n
$$
0,00075
$$
\n
$$
0,00075
$$
\n
$$
0,00075
$$
\n
$$
0,00075
$$
\n
$$
0,00075
$$
\n
$$
0,00065
$$
\n
$$
0,00076
$$
\n
$$
0,00076
$$
\n
$$
0,00076
$$
\n
$$
0,00076
$$
\n
$$
0,00076
$$
\n
$$
0,00076
$$
\n
$$
0,0000832
$$
\n
$$
0,007764
$$
\n
$$
0,000832
$$
\n
$$
0,00045
$$
\n
$$
0,00045
$$
\n
$$
0,000045
$$
\n
$$
0,0000532
$$
\n
$$
0,0000532
$$
\n
$$
0,0000532
$$
\n
$$
0,0000832
$$
\n
$$
0,0000832
$$
\n
$$
0,0000832
$$
\n
$$
0,0000832
$$
\n
$$
0,0000832
$$
\n
$$
0,0000832
$$
\n
$$
0,0000832
$$
\n
$$
0,0000832
$$
\n
$$
0,0000832
$$
\n
$$
0,0000832
$$
\n
$$
0,0000832
$$
\n
$$
0,0000832
$$
\n
$$
0,000
$$

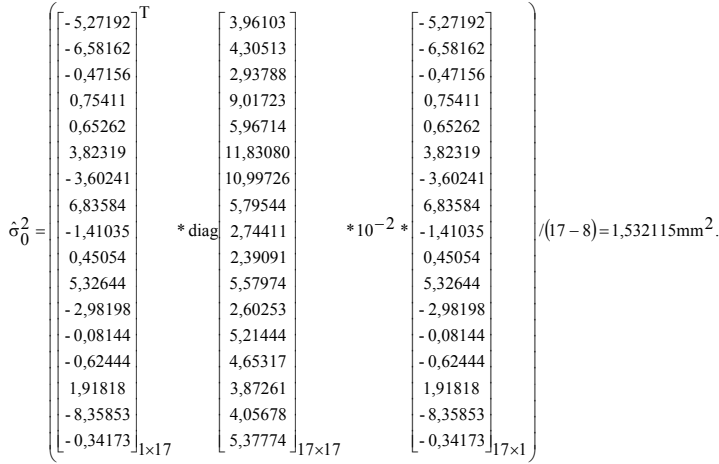

# 4.1.6 Variância  $\hat{\sigma}_0^2$  da unidade de peso *a posteriori*

4.1.7 Localização de observações com erros grosseiros pelo teste *Data Snooping* de Baarda

a) redundâncias parciais  $r_i$ , i = 1,2,...,17

 $diag(R) = [0.57215 \quad 0.50377 \quad 0.60338 \quad 0.33276 \quad 0.44875 \quad 0.32496 \quad 0.25007 \quad 0.47453]$ 0,66026 0,69565 0,41306 0,67791 0,54654 0,59620 0,64809 0,64204 0,60979];

$$
\mathrm{tr}(\mathbf{R}) \!=\! \sum_{i=1}^{n=17} r_i = 9{,}00 = n-u \hspace{2mm}; \hspace{0.5mm} n-u = 17 -8 = 9 \hspace{1mm};
$$

b) estatísticas do teste

 $W_1 = -0.03501$ ;  $W_2 = -0.04469$ ;  $W_3 = -0.00354$ ;  $W_4 = 0.00435$ ;  $W_5 = 0.00398$ ;  $W_6 = 0.01949$ ;  $W_7 = -0.02172$ ;  $W_8 = 0.04122$ ;  $W_9 = -0.01047$ ;  $W_{10} = 0.00349$ ;  $W_{11} = 0.03508$ ;  $W_{12} = -0.02245$ ;  $W_{13} = -0.00048$ ;  $W_{14} = -0.00374$ ;  $W_{15} = 0.01210$ ;  $W_{16} = -0.05179$ ;  $W_{17} = -0.00188$ ;

c) teste da hipótese básica  $H_0$ 

 $H_0$ : nenhum erro grosseiro existe na observação  $I_i$ ;

considerando a significância do teste como  $\alpha = 5\%$ , observa-se que  $|W_1|, |W_2|, \ldots, |W_{17}| < k$ ; portanto, aceita-se H<sub>0</sub>; dessa forma, em relação ao teste *Data Snooping*, os resultados indicam que não há observação com erro grosseiro, condicionado à significância do teste, nas medidas de

desnível (neste caso pode-se estar cometendo um erro do tipo II: aceitar a hipótese nula quando ela é falsa, o que deve ser investigado nos conceitos de confiabilidade interna de uma rede (ver, por exemplo, MORAES, 1998).

4.1.8 Resultados do teste global sobre o fator de variância nas Situações analisadas no presente trabalho

#### 4.1.8.1 Situação 1

Nesse caso a matriz dos pesos foi obtida pelo inverso das distâncias niveladas (situação clássica), obteve-se um valor para a estatística do teste qui-quadrado calculada igual a 650,43 e para a variância da unidade de peso *a posteriori* igual a 72,27 mm2 , caso em que a hipótese básica não foi aceita motivando propostas de soluções alternativas, onde seus resultados poderão ser vistos na forma de tabelas nas próximas seções.

#### 4.1.8.2 Situação 2

Nesse caso a matriz dos pesos foi formada pelo inverso das distâncias niveladas multiplicado pelo desvio padrão nominal do instrumento ao quadrado, e os resultados estão expostos na tabela 1.

| Desvio padrão testado | Variância $\hat{\sigma}_0^2$ da unidade de peso a | Estatística            | Limite do     |
|-----------------------|---------------------------------------------------|------------------------|---------------|
| $\lceil$ mm $\rceil$  | <i>posteriori</i> [mm <sup>2</sup> ]              | qui-quadrado calculada | desvio padrão |
| 0,800                 | 344,720                                           | 3102,530               |               |
| 5,000                 | 8,820                                             | 79,420                 |               |
| 6,000                 | 6,120                                             | 55,150                 |               |
| 7,000                 | 4,500                                             | 40,520                 |               |
| 8,000                 | 3,440                                             | 31,020                 |               |
| 9,000                 | 2,720                                             | 24,510                 |               |
| 10,000                | 2,200                                             | 19,850                 |               |
| 10,250                | 2,099                                             | 18,899                 | inferior      |
| 11,000                | 1,820                                             | 16,410                 |               |
| 27,000                | 0,302                                             | 2,720                  |               |
| 27.100                | 0.300                                             | 2.703                  | superior      |

Tabela 1- Resultado do teste qui-quadrado na forma quadrática dos resíduos para a Situação 2

Observa-se que os valores de precisão do instrumento que fizeram com que os valores do qui-quadrado ficassem dentro da região de aceitação da hipótese básica são altos em relação ao valor do desvio padrão nominal de partida (0,8 mm), direcionando para a busca de melhores soluções investigando a matriz dos pesos.

#### 4.1.8.3 Situação 3

 Nesse caso a matriz dos pesos foi formada pelo inverso das distâncias niveladas multiplicado pelo desvio padrão nominal do instrumento ao quadrado e pelo fator f<sub>i</sub>, (equação 3.1), gerado pelo número de vezes em foi feito o nivelamento contra-nivelamento para atingir a precisão nominal do instrumento, e os resultados podem ser vistos na tabela 2.

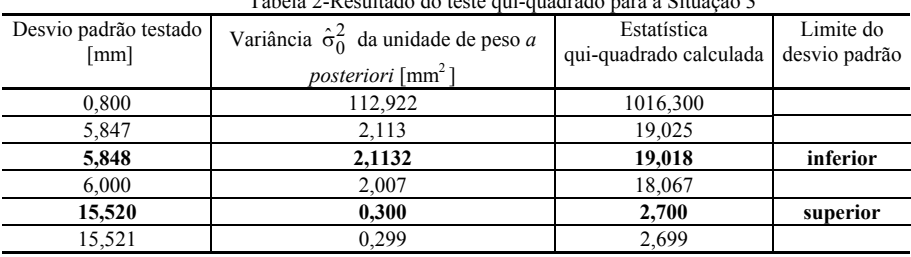

Tabela 2-Resultado do teste qui-quadrado para a Situação 3

Observa-se que o simples fato de diferenciar os pesos levando em consideração um critério que reflita as diferenças de condições nas linhas de nivelamento, diminuiu substancialmente a diferença entre o valor nominal do instrumento (0,8mm) e o valor suficiente de 5,848 ou 6,00 (a matriz dos pesos formada por estes valores irão satisfazer o intervalo teórico do teste qui-quadrado) para colocar o valor do qui-quadrado na região de aceitação da hipótese básica.

#### 4.1.8.4 Situação 4

 Nesse caso a matriz dos pesos foi formada pelo inverso das distâncias niveladas multiplicado pelo desvio padrão nominal do instrumento ao quadrado e pelo fator  $f_i$  (equação 3.1) gerado pelo número de vezes que foi feito o nivelamento contra-nivelamento para atingir a precisão nominal do instrumento e por 4, para incluir o pressuposto de WITTE & SCHMIDT (2004, p. 298). Na tabela 3 estão apresentados os resultados para esta situação.

| $\ldots$                      |                                                                                           |                                       |                            |  |
|-------------------------------|-------------------------------------------------------------------------------------------|---------------------------------------|----------------------------|--|
| Desvio padrão testado<br>[mm] | Variância $\hat{\sigma}_0^2$ da unidade de peso a<br><i>posteriori</i> [mm <sup>2</sup> ] | Estatística<br>qui-quadrado calculada | Limite do<br>desvio padrão |  |
| 0,800                         | 28,230                                                                                    | 254,075                               |                            |  |
| 2.923                         | 2,114                                                                                     | 19,032                                |                            |  |
| 2.924                         | 2,113                                                                                     | 19,018                                | inferior                   |  |
| 6,000                         | 0,501                                                                                     | 4,516                                 |                            |  |
| 7,760                         | 0,300                                                                                     | 2,700                                 | superior                   |  |
| 7,770                         | 0.299                                                                                     | 2,693                                 |                            |  |

Tabela 3 – Resultado do teste qui-quadrado para a Situação 4

A matriz dos pesos desta forma estabelecida apresenta, pelos testes realizados, melhores chances de não rejeitar a hipótese básica, pois esta solução é a que melhor se aproxima do desvio padrão nominal do instrumento (0,8mm) comparativamente às situações anteriores. Por exemplo, comparando a tabela 3 com a tabela 2 se

verifica que para entrar na região de aceitação na situação 3 necessitou de um desvio de 5,848 ou 6,00 enquanto que para a situação 4 um desvio de 2,924 que está mais próximo de 0,8. As dificuldades de enquadramento encontradas talvez estejam ligadas ao desgaste do instrumento, o que demonstra a importância da existência de uma estrutura de calibração e classificação de instrumentos de medição geodésica, que permitam a reavaliação e reclassificação deles, de forma a possibilitar uma análise mais realista dos processos. Exemplos dessas estruturas de classificação de qualidade são a norma alemã DIN 18.723 (Teil 2) e as normas da *International Organization for Standardization* (ISO).

# **5 CONCLUSÕES E RECOMENDAÇÕES**

 A dificuldade de aceitação da hipótese básica quando a matriz dos pesos é formada pelo inverso das distâncias niveladas (Situação 1) leva ao questionamento se esta é a forma mais adequada para ponderação das observações. Na busca de alternativas, os resultados apresentados apontam a inclusão da variância nominal do instrumento (Situação 2) como uma forma alternativa, mas ainda insuficiente. A inclusão, na matriz dos pesos, do fator que leva em conta o número de vezes em que foi feito o nivelamento e o contra-nivelamento para atingir a precisão nominal do instrumento (Situação 3), apresentou melhora significativa no processo, ou seja, a variância utilizada para posicionar o valor do qui-quadrado dentro dos limites de aceitação da hipótese básica ficou mais próxima do valor apontado pelo fabricante. Quando a este fator foi agregado o pressuposto de WITTE & SCHMIDT (Situação 4), essa melhora foi ainda mais significativa, embora a variância usada ainda tenha ficado cerca de 2,5 a 3 vezes superior àquela indicada pelo fabricante. Isso também indica que ainda há fontes de erro a serem descobertas, que podem estar localizadas no desgaste do instrumento ou no pressuposto errado da independência estatística entre as medidas. Diante disso, sugere-se um melhor enquadrando da precisão dos aparelhos utilizados dentro de uma classificação mais condizente com seu estado no momento do trabalho e, preferencialmente, de acordo com as normas como, por exemplo, a alemã DIN 18.723 (Teil 2). Além disso, sugerem-se avaliações alternativas para a variância das medidas, ou seja, um melhor estudo do princípio da independência estatística entre as medidas e, conseqüentemente, da matriz dos pesos. Com os conceitos da Análise Estatística Multivariada, as variâncias e as covariâncias podem ser estimadas empiricamente a partir da matriz de dados amostrais.

# **REFERÊNCIAS**

- DALMOLIN, Q. *Ajustamento por mínimos quadrados*. Edição Revisada. Curitiba: Imprensa da UFPR, 2002.
- DIN 18.723 Teil 2. *Feldverfahren zur Genauigkeitsuntersuchung geodätischer Instrumente (Nivelliere)*. DIN: Deutsches Institut für Normung, Deutschland, 1990.
- DIN 18.709 Teil 4. *Begriffe, Kurzzeichen und Formelzeichen im Vermessungswesen*: Ausgleichungsrechnung und Statistik. DIN: Deutsches Institut für Normung, Deutschland, 1984.
- FARRET, J. C. *Estimativa do peso em nivelamento***.** Seminário da disciplina de ajustamento avançado. Curitiba-Paraná, 1998.

GEMAEL, C. *Introdução ao ajustamento de observações*. Curitiba: Editora da UFPR, 1994.

KAVOURAS, M. *On the detection of outliers and the determination of reliability in geodetic networks*. Fredericton: University of New Brunswick, Department of Surveying Engineering. Technical Report, n. 87, 1982.

- KOCH, K.R.; POPE, A. J. Least squares adjustment with zero variances. *Zeitschrift für Vermessungswesen*. Stuttgart, v. 94, n.10, p. 390-393, 1969.
- MORAES, C. V. *Curso de georreferenciamento de imóveis rurais Lei 10.267/2001*: Ajustamento de Observações. Notas de aula. Universidade Federal de Santa Maria-UFSM, Santa Maria-RS, 2004.

\_\_\_\_\_\_\_\_\_ . *Aprimoramento da concepção do modelo geodésico para a caracterização de estremas no espaço geométrico*. Curitiba, 2001. Tese (Doutorado em Ciências Geodésicas) – Departamento de Geomática, Universidade Federal do Paraná.

\_\_\_\_\_\_\_\_\_ . Análise de erros grosseiros e confiabilidade de redes geodésicas. *Cartografia e Cadastro*, Lisboa, n. 8, p. 77-86, 1998.

- NIEMEIER, W. *Ausgleichungsrechnung*: eine Einführung für Studierende und Praktiker des Vermessungs- und Geoinformationswesens. Berlin: W. de Gruyter, 2002.
- SCHÜNEMANN, A. L. *Ordenação de parâmetros para ajustamento e análise da qualidade de redes geodésicas altimétricas geométricas*. Santa Maria, 2005. Dissertação (Mestrado em Geomática) – Departamento de Engenharia Rural, Universidade Federal de Santa Maria.
- VANÍČEK, P.; KRAKIWSKY, E. J. *Geodesy*: the concepts. 2<sup>nd</sup> ed. Amsterdam: Elsevier Science Publishers B. V., 1986.
- WITTE, B.; SCHMIDT, H. *Vermessungskunde und Grundlagen der Statistik für das Bauwesen***.** 5. Auf.. Heidelberg: H. Wichmann, 2004.

(Recebido em outubro de 2005. Aceito em janeiro de 2006).